# **HB0144 Handbook CoreAHBLite v5.4**

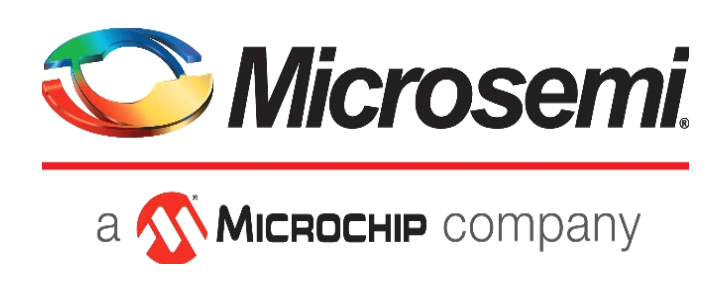

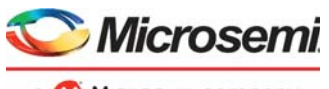

a MICROCHIP company

#### **Microsemi Corporate Headquarters**

One Enterprise, Aliso Viejo, CA 92656 USA Within the USA: +1 (800) 713-4113 Outside the USA: +1 (949) 380-6100 Sales: +1 (949) 380-6136 Fax: +1 (949) 215-4996 E-mail: [sales.support@microsemi.com](mailto:sales.support@microsemi.com) [www.microsemi.com](http://www.microsemi.com)

© 2019 Microsemi Corporation. All rights reserved. Microsemi and the Microsemi logo are trademarks of Microsemi Corporation. All other trademarks and service marks are the property of their respective owners.

Microsemi makes no warranty, representation, or guarantee regarding the information contained herein or the suitability of its products and services for any particular purpose, nor does Microsemi assume any liability whatsoever arising out of the application or use of any product or circuit. The products sold hereunder and any other products sold by Microsemi have been subject to limited testing and should not be used in conjunction with mission-critical equipment or applications. Any performance specifications are believed to be reliable but are not verified, and Buyer must conduct and complete all performance and other testing of the products, alone and together with, or installed in, any end-products. Buyer shall not rely on any data and performance specifications or parameters provided by Microsemi. It is the Buyer's responsibility to independently determine suitability of any products and to test and verify the same. The information provided by Microsemi hereunder is provided "as is, where is" and with all faults, and the entire risk associated with such information is entirely with the Buyer. Microsemi does not grant, explicitly or implicitly, to any party any patent rights, licenses, or any other IP rights, whether with regard to such information itself or anything described by such information. Information provided in this document is proprietary to Microsemi, and Microsemi reserves the right to make any changes to the information in this document or to any products and services at any time without notice.

#### **About Microsemi**

Microsemi Corporation (Nasdaq: MSCC) offers a comprehensive portfolio of semiconductor and system solutions for aerospace & defense, communications, data center and industrial markets. Products include high-performance and radiation-hardened analog mixed-signal integrated circuits, FPGAs, SoCs and ASICs; power management products; timing and synchronization devices and precise time solutions, setting the world's standard for time; voice processing devices; RF solutions; discrete components; enterprise storage and communication solutions, security technologies and scalable anti-tamper products; Ethernet solutions; Power-over-Ethernet ICs and midspans; as well as custom design capabilities and services. Microsemi is headquartered in Aliso Viejo, Calif., and has approximately 4,800 employees globally. Learn more at www.microsemi.com.

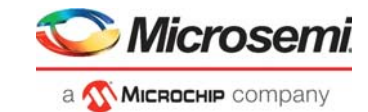

# **Contents**

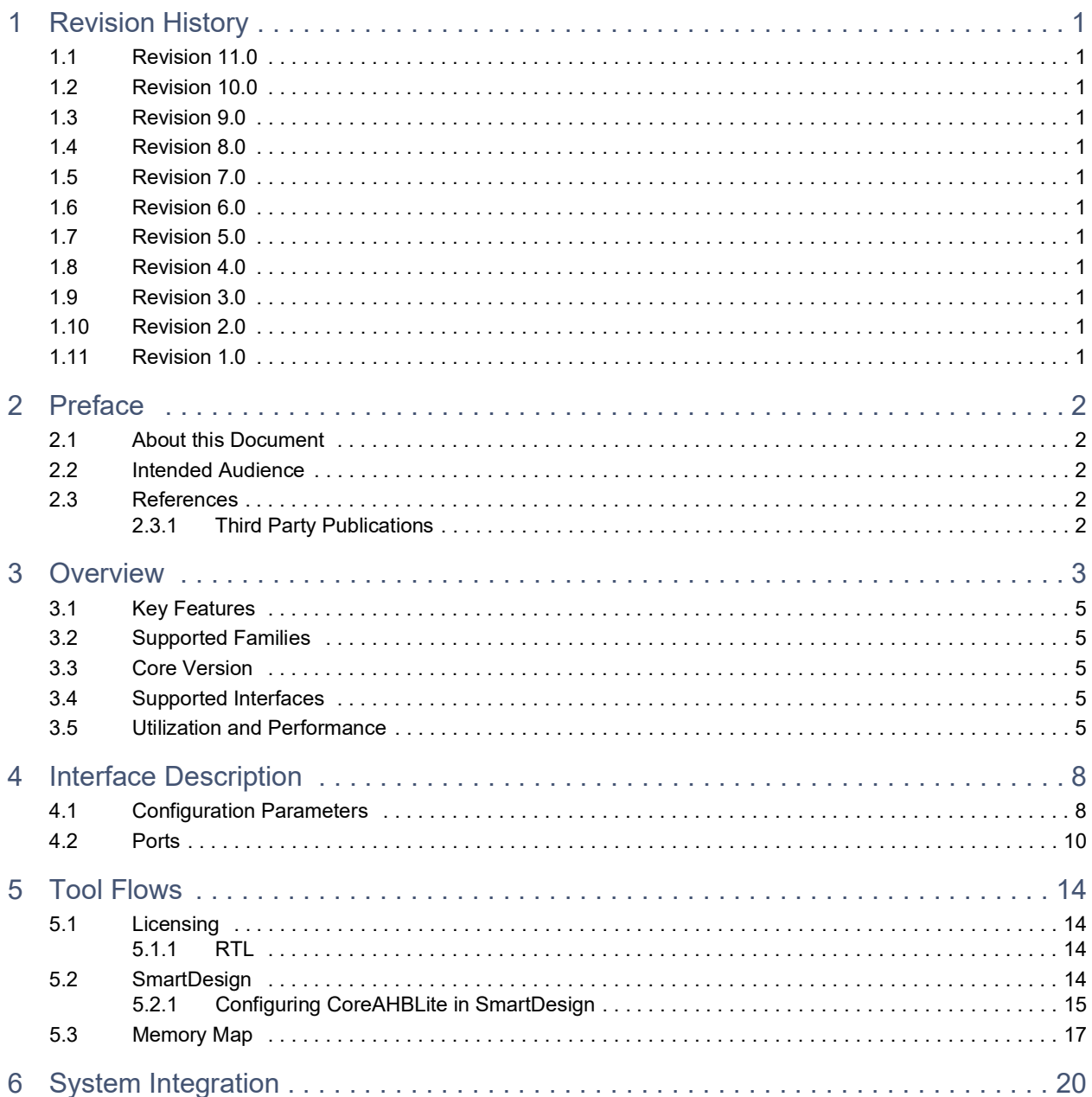

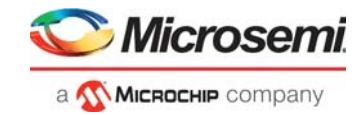

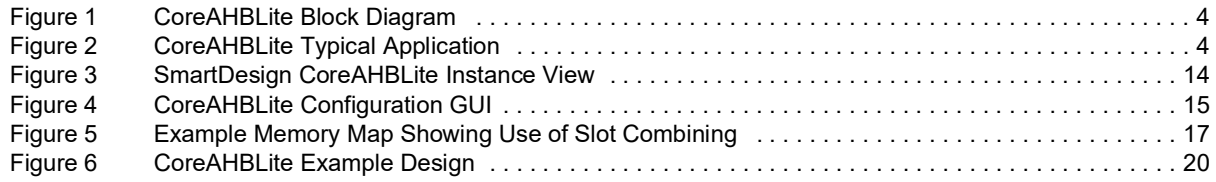

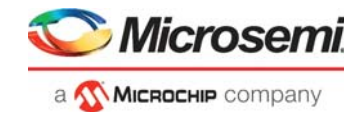

# **Tables**

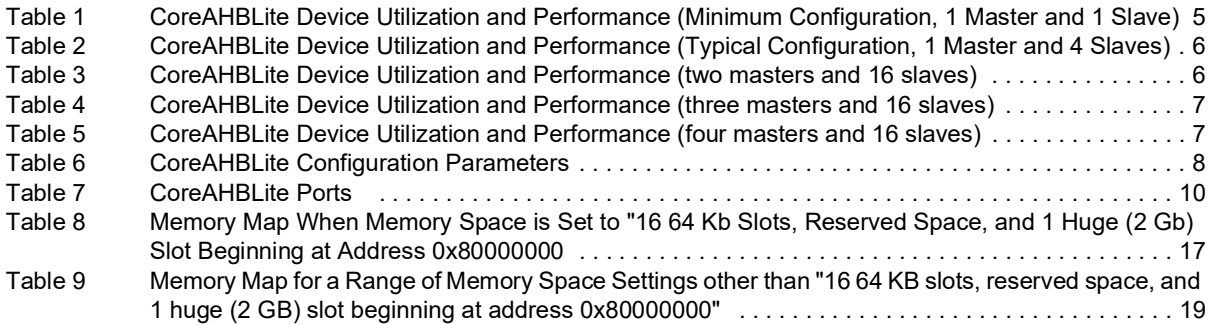

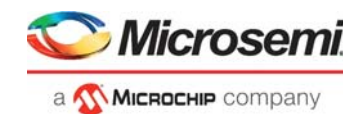

# <span id="page-5-0"></span>**1 Revision History**

The revision history describes the changes that were implemented in the document. The changes are listed by revision, starting with the most current publication.

## <span id="page-5-1"></span>**1.1 Revision 11.0**

Updated changes related to CoreAHBLite v5.4.

# <span id="page-5-2"></span>**1.2 Revision 10.0**

Updated changes related to CoreAHBLite v5.3. Added information about PolarFire support.

## <span id="page-5-3"></span>**1.3 Revision 9.0**

Updated changes related to CoreAHBLite v5.2. Added information about IGLOO2 and RTG4 support.

### <span id="page-5-4"></span>**1.4 Revision 8.0**

Updated changes related to CoreAHBLite v5.0. Added two more master interfaces. CoreAHBLite can now support a total of four masters.

# <span id="page-5-5"></span>**1.5 Revision 7.0**

Updated changes related to CoreAHBLite v4.0.

A greater range of memory space configurations is now supported. Slave slot size can range from 256 bytes to 256 Mbytes.

Mode with 16 x 64 Kbyte slots along with one huge (2 GByte) slot is still supported, but initialization interfaces located from 0x00040000 - 0x0004FFFF are no longer supported in this mode.

Combining of slave slots is now possible. This allows multiple regions of the memory map to be accessed through a single slave interface (S16). This feature may be useful while accessing MSS resources in the SmartFusion or SmartFusion2 device.

## <span id="page-5-6"></span>**1.6 Revision 6.0**

Updated changes related to CoreAHBLite v3.1. Added capability for memory maps to be altered in SmartDesign to reflect the value of the MODE\_CFG parameter.

## <span id="page-5-7"></span>**1.7 Revision 5.0**

Updated changes related to CoreAHBLite v3.0. Added another memory configuration mode. Added huge slot capability and Init/Config client support.

## <span id="page-5-8"></span>**1.8 Revision 4.0**

Updated changes related to CoreAHBLite v2.0. Added multi-master capability and additional ports to satisfy multi-master capability.

## <span id="page-5-9"></span>**1.9 Revision 3.0**

Updated changes related to CoreAHBLite v1.3. Minor updates.

### <span id="page-5-10"></span>**1.10 Revision 2.0**

Updated changes related to CoreAHBLite v1.2. Minor updates.

### <span id="page-5-11"></span>**1.11 Revision 1.0**

Revision 1.0 was the first publication of this document. Created for CoreAHBLite v1.1.

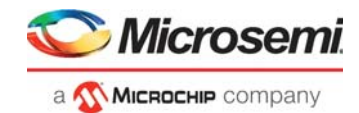

# <span id="page-6-0"></span>**2 Preface**

# <span id="page-6-1"></span>**2.1 About this Document**

This handbook provides details about the CoreAHBLite DirectCore module, and how to use it.

# <span id="page-6-2"></span>**2.2 Intended Audience**

FPGA designers using Libero® System-on-Chip (SoC).

# <span id="page-6-3"></span>**2.3 References**

### <span id="page-6-4"></span>**2.3.1 Third Party Publications**

• ARM AMBA 3 AHB-Lite Protocol Specification v1.0

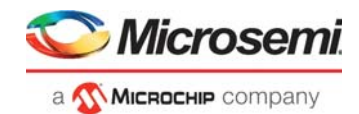

# <span id="page-7-0"></span>**3 Overview**

CoreAHBLite implements an advanced microcontroller bus architecture (AMBA) AHB-Lite bus interconnect fabric. CoreAHBLite provides four master interfaces and can accommodate up to 16 slave interfaces. Each slave interface can be enabled or disabled for each master using the configuration graphical user interface (GUI) of the core. Slave interfaces that are not enabled do not appear for connection on the CoreAHBLite symbol and are optimized away during the synthesis. Similarly, if no slave interfaces are selected for a given master, then that master interface is disabled and optimized away during the synthesis.

CoreAHBLite supports the following memory space scenarios:

- 16 64 KB slave slots, some reserved space, and 1 huge 2 GB slave slot
- 4 GB address space apportioned into 16 slave slots, each of size 256 MB
- 256 MB address space apportioned into 16 slave slots, each of size 16 MB
- 16 MB address space apportioned into 16 slave slots, each of size 1 MB
- 1 MB address space apportioned into 16 slave slots, each of size 64 KB
- 64 KB address space apportioned into 16 slave slots, each of size 4 KB
- 4 KB address space apportioned into 16 slave slots, each of size 256 KB

For all cases except the first option listed above, it is possible to allocate one or more slave slots to a combined region slave interface. When some slave slots have been assigned to the combined region, an additional slave interface becomes available for connection. This feature allows a number of (possibly noncontiguous) regions of the memory space to be associated with a single slave interface. This may be useful, in a SmartFusion<sup>®</sup>2 system-on-chip (SoC) field programmable gate array (FPGA) device, where a master located in the FPGA fabric wants to access a number of resources in the microcontroller subsystem (MSS) through a single slave interface.

The first memory space configuration listed above is useful in a SmartFusion SoC FPGA device. The 16 64 KB slave slots occupy a total address space of  $16*64*1024 = 2^{20}$  bytes and this suits the 20-bit address bus provided in the interface from the SmartFusion MSS to the FPGA fabric. The huge (2 GB) slave slot is useful in the opposite direction, that is, when a master based on the FPGA fabric needs to access resources in the SmartFusion MSS device.

CoreAHBLite provides a remapping facility for its master 0 connection. When remapping is enabled (by holding the REMAP\_M0 input of the core High), slave slots 0 and 1 are swapped over from the viewpoint of master 0. This feature is typically used to swap memory resources between slots 0 and 1 when a processor is connected to the master 0 interface.

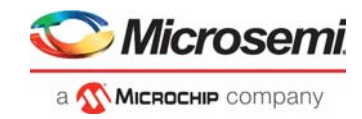

The following figure shows the block diagram of CoreAHBLite.

<span id="page-8-0"></span>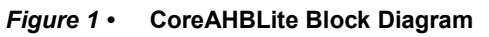

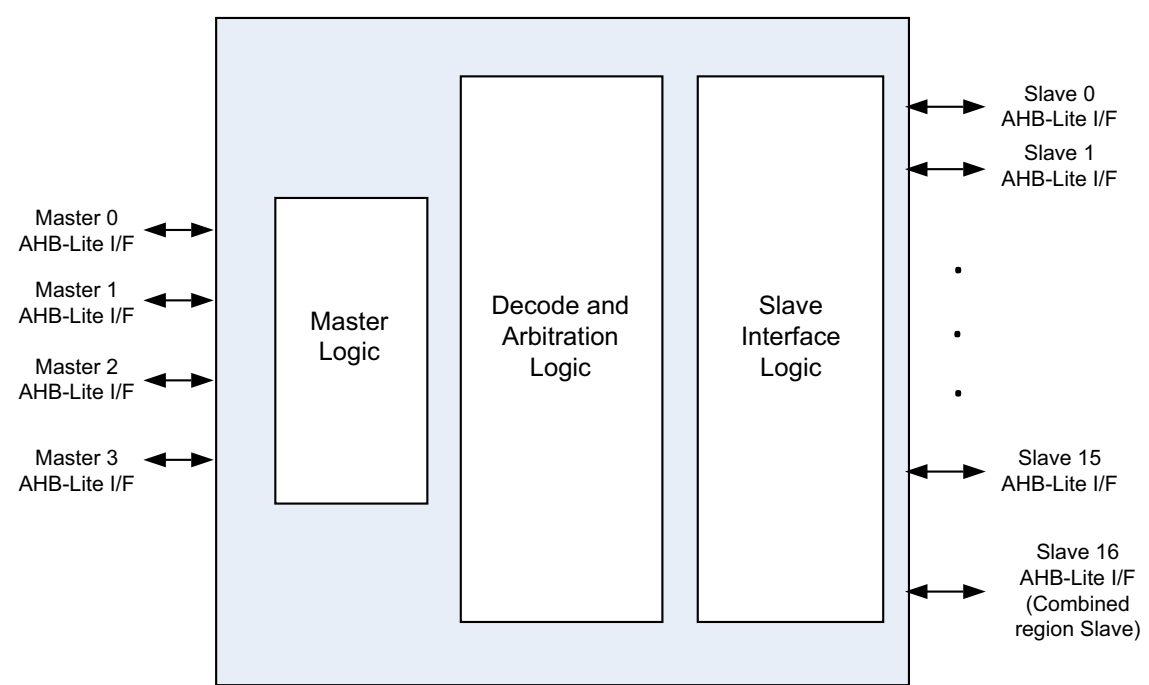

The following figure shows a typical application using CoreAHBLite.

<span id="page-8-1"></span>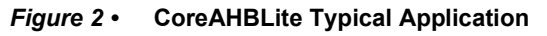

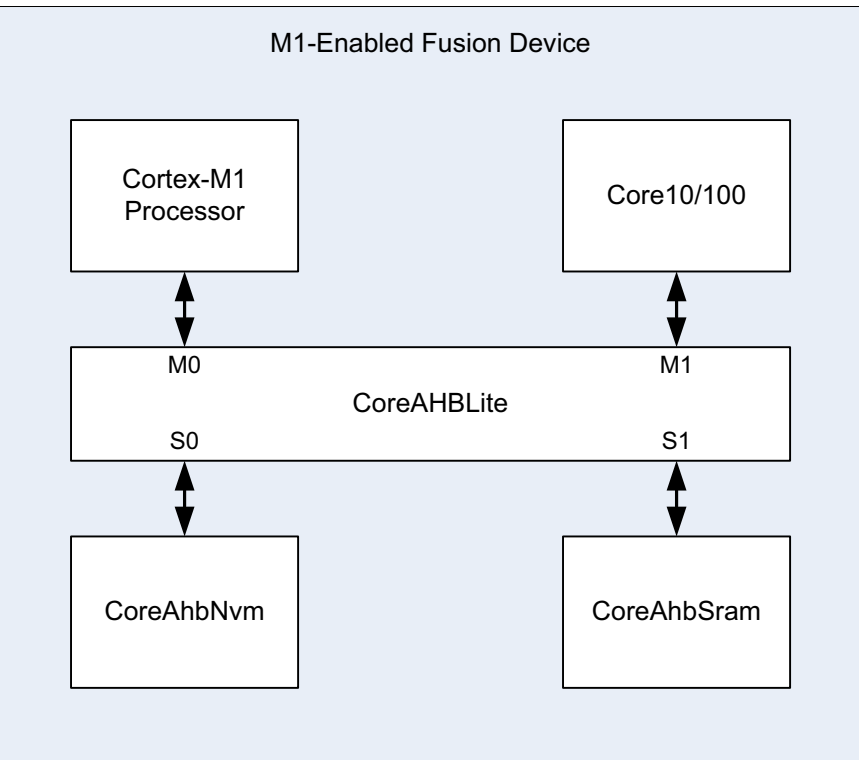

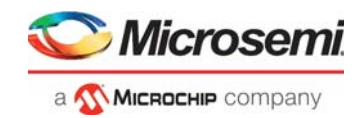

# <span id="page-9-0"></span>**3.1 Key Features**

Following are the key features of CoreAHBLite:

- Supports four masters
- Supports up to 16 slaves (up to 17 in one mode, if the huge slave is in use)
- Address space per slave varies from 256 bytes to 256 MB (huge slave occupies 2 GB.)
- Supports allocation of slave slots to a combined region slave interface in most modes
- Enable access to any slave slot on a per master basis
- Equal priority for all masters (round-robin arbitration scheme)
- Supports remapping feature for master 0 interface

# <span id="page-9-1"></span>**3.2 Supported Families**

The following families are supported in this version:

- PolarFire®
- $RTG4^m$
- SmartFusion<sup>®</sup>2
- IGLOO®2
- SmartFusion<sup>®</sup>
- IGLOO $^{\circledR}$
- IGLOO®e
- IGLOO® PLUS
- Fusion<sup>®</sup>
- ProASIC<sup>®</sup>3
- ProASIC<sup>®</sup>3E
- ProASIC<sup>®</sup>3L
- Axcelerator<sup>®</sup>
- RTAX-S

### <span id="page-9-2"></span>**3.3 Core Version**

This handbook supports CoreAHBLite v5.4.

# <span id="page-9-3"></span>**3.4 Supported Interfaces**

CoreAHBLite supports four AHB-Lite master interfaces and up to 16 AHB-Lite slave interfaces (up to 17 slave interfaces are supported in one mode when the huge slave is in use).

Microsemi recommends using the SmartDesign tool to connect and configure CoreAHBLite while creating a system design.

## <span id="page-9-4"></span>**3.5 Utilization and Performance**

Utilization and performance data is provided in the following tables. The data is indicative only. CoreAHBLite is a bus component that interconnects between master and slave devices. The overall device utilization and performance of a system is very much system dependent.

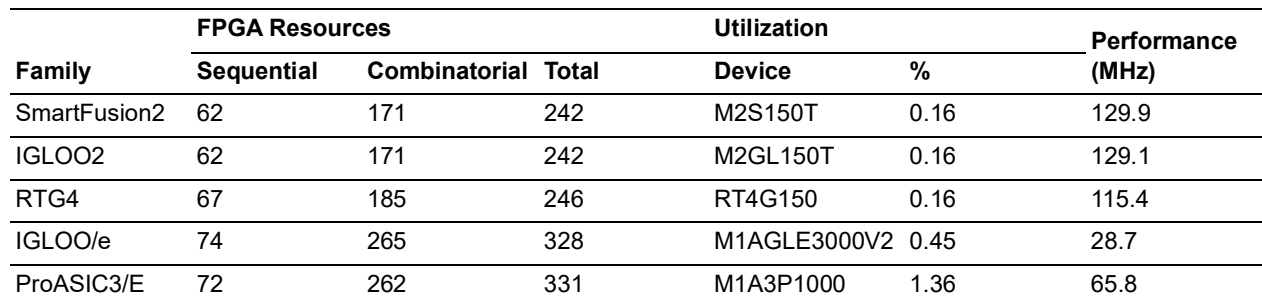

#### <span id="page-9-5"></span>*Table 1 •* **CoreAHBLite Device Utilization and Performance (Minimum Configuration, 1 Master and 1 Slave)**

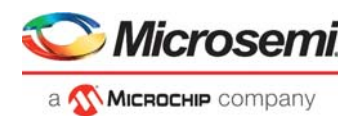

#### *Table 1 •* **CoreAHBLite Device Utilization and Performance (Minimum Configuration, 1 Master and 1 Slave)**

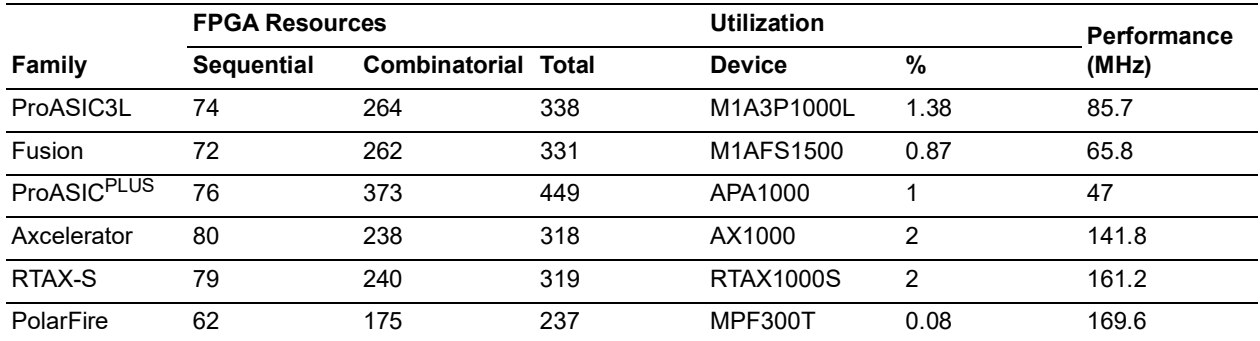

#### <span id="page-10-0"></span>*Table 2 •* **CoreAHBLite Device Utilization and Performance (Typical Configuration, 1 Master and 4 Slaves)**

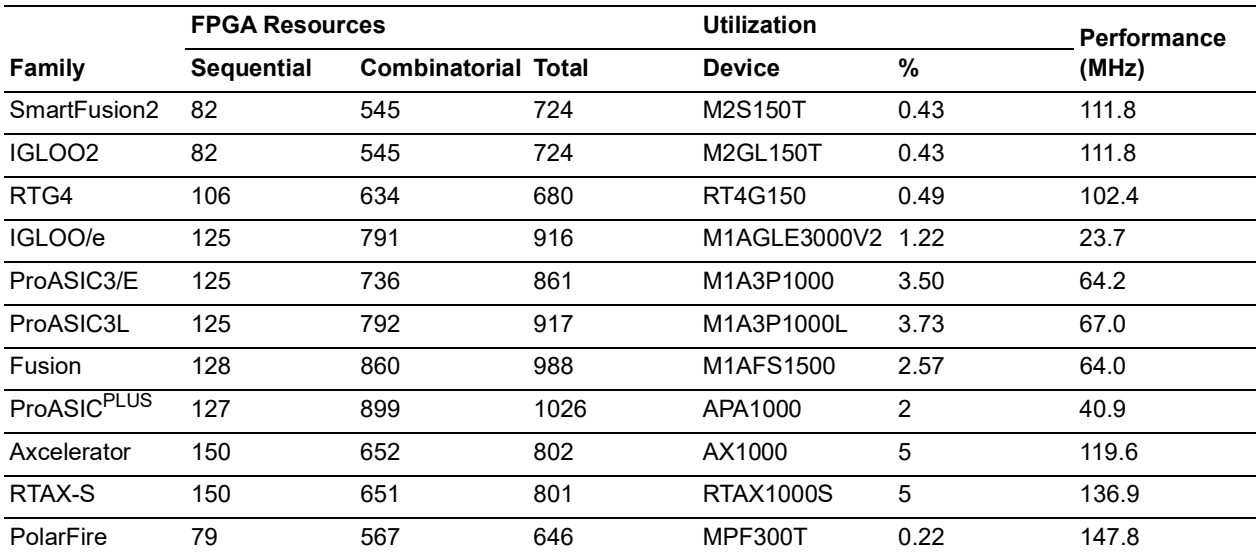

#### <span id="page-10-1"></span>*Table 3 •* **CoreAHBLite Device Utilization and Performance (two masters and 16 slaves)**

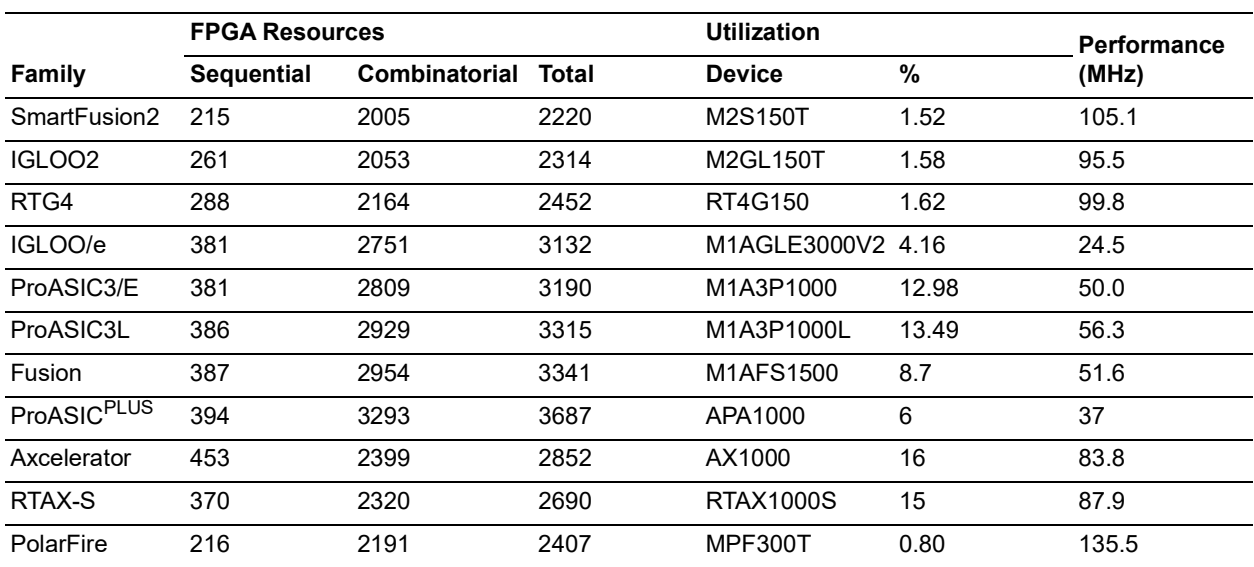

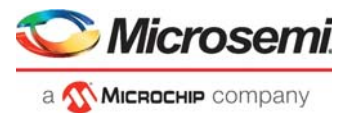

#### <span id="page-11-0"></span>*Table 4 •* **CoreAHBLite Device Utilization and Performance (three masters and 16 slaves)**

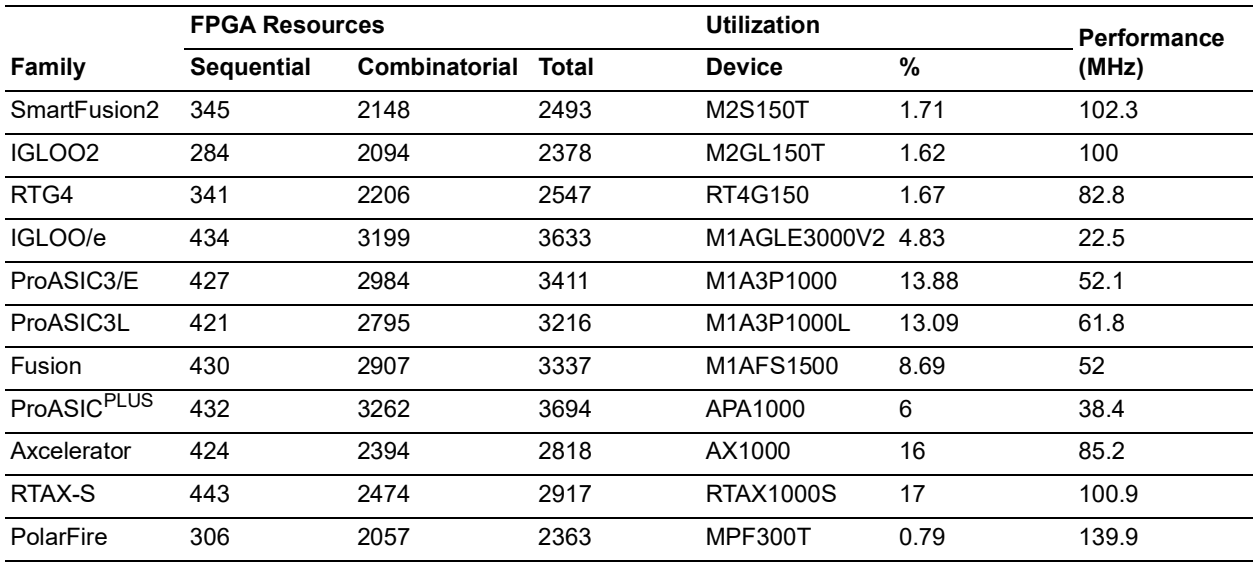

<span id="page-11-1"></span>*Table 5 •* **CoreAHBLite Device Utilization and Performance (four masters and 16 slaves)**

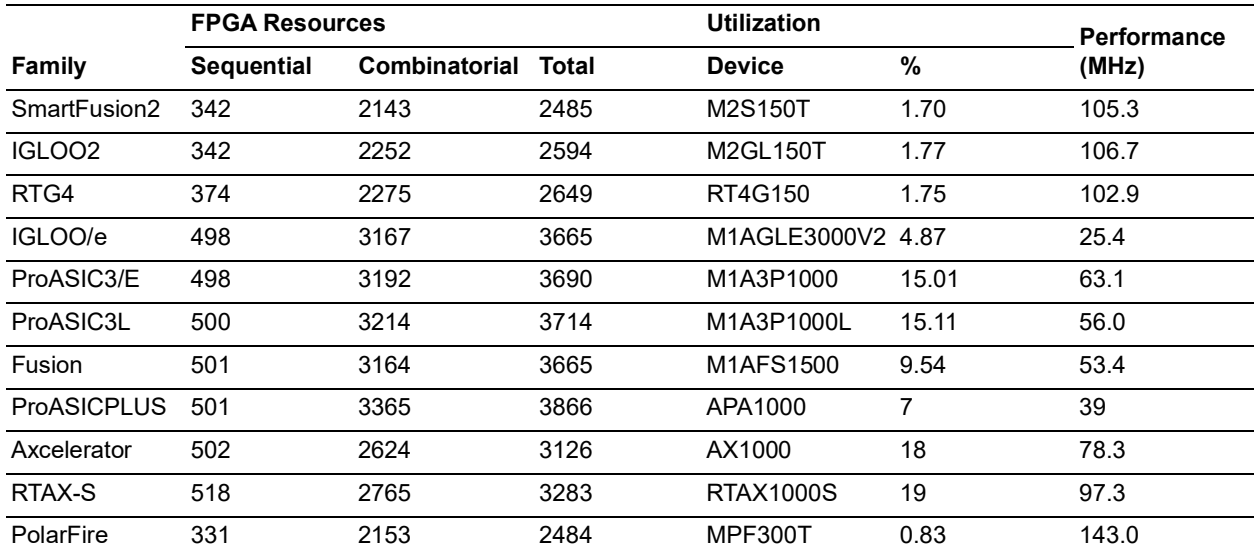

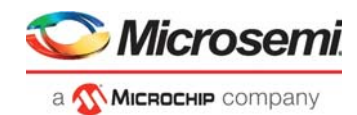

# <span id="page-12-0"></span>**4 Interface Description**

# <span id="page-12-1"></span>**4.1 Configuration Parameters**

<span id="page-12-3"></span>The register transfer level (RTL) code for CoreAHBLite has parameters for configuring the core. While working with the core in the SmartDesign tool, a configuration GUI is used to set the values of these parameters. CoreAHBLite parameters are listed in the following table.

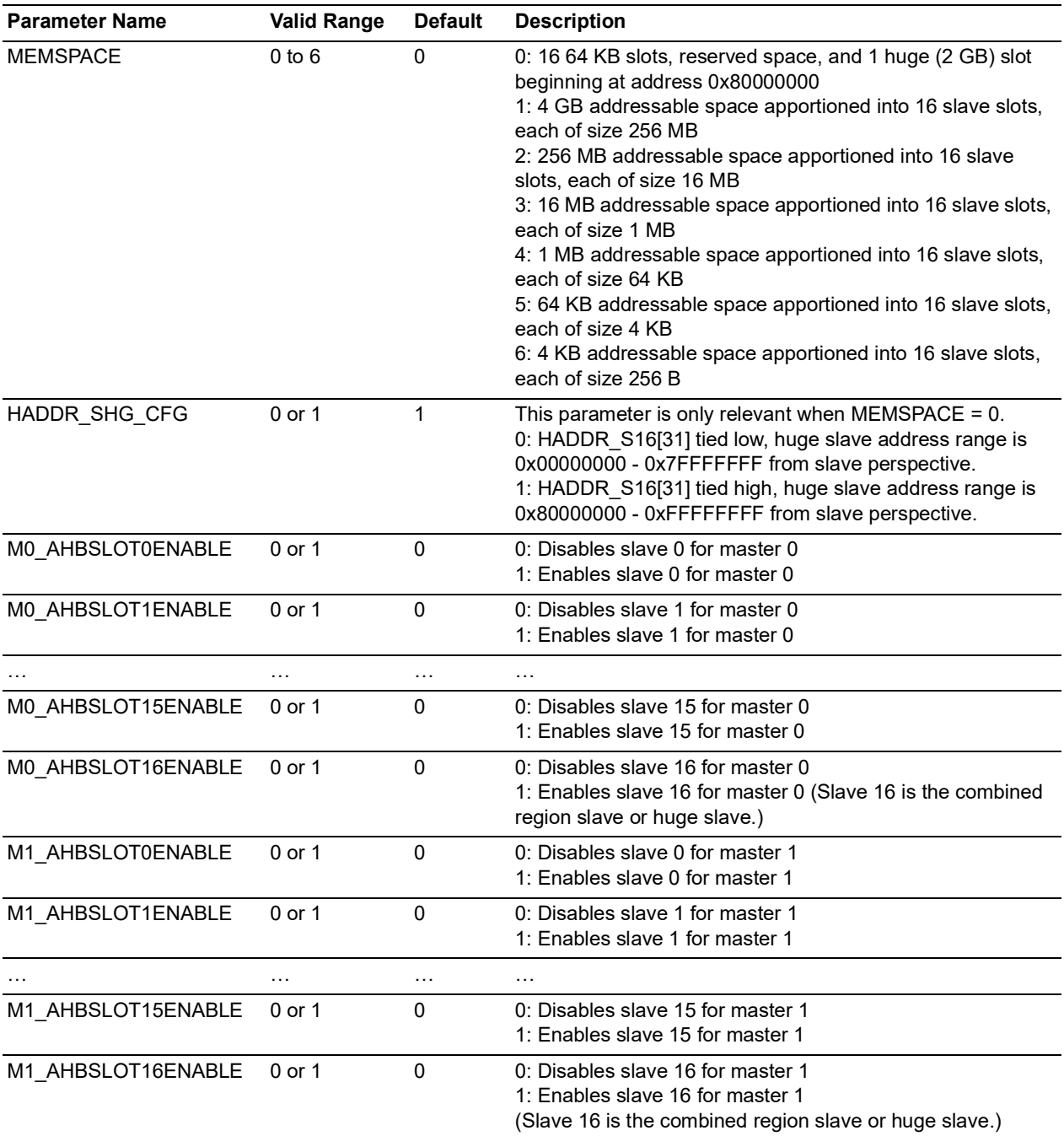

#### <span id="page-12-2"></span>*Table 6 •* **CoreAHBLite Configuration Parameters**

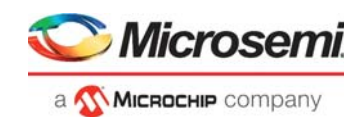

#### *Table 6 •* **CoreAHBLite Configuration Parameters** *(continued)*

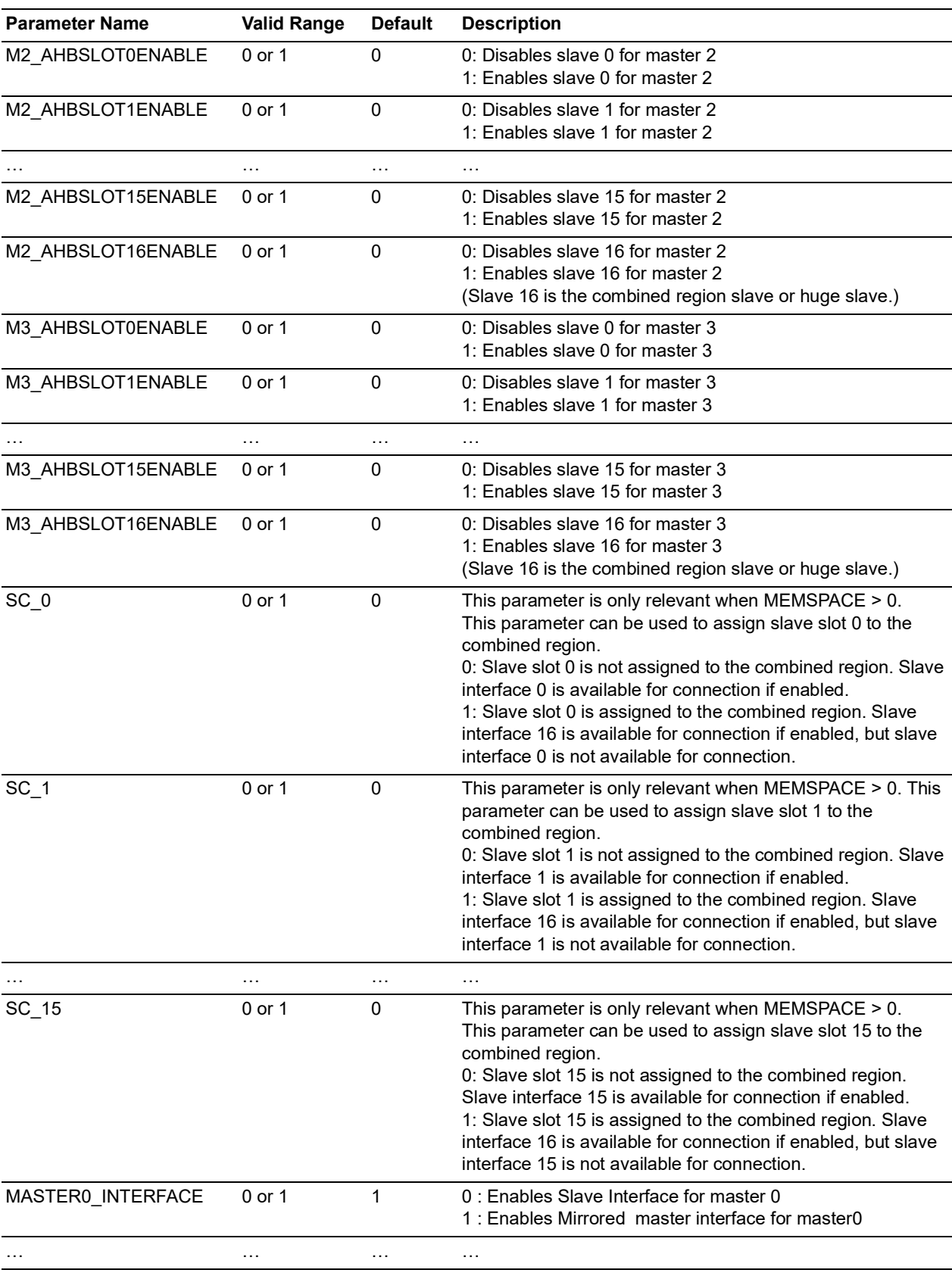

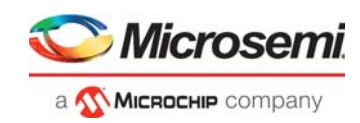

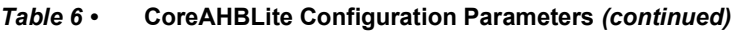

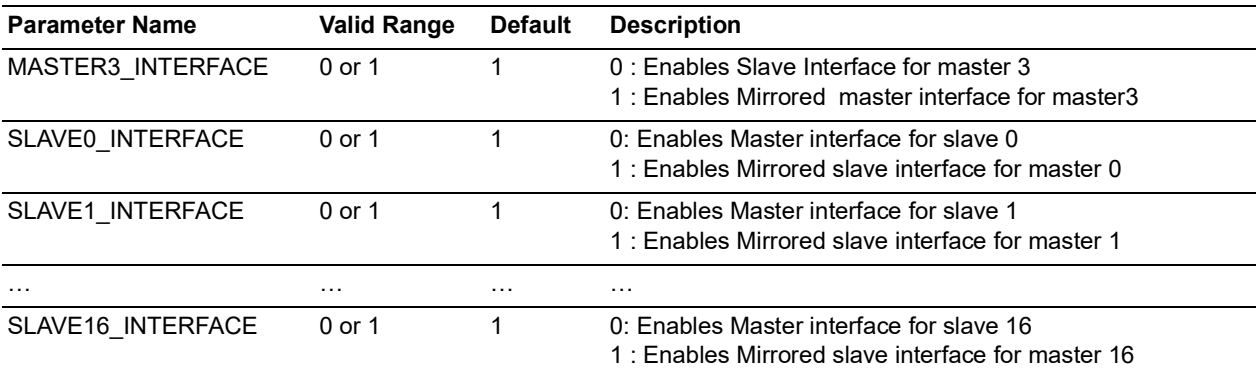

# <span id="page-14-0"></span>**4.2 Ports**

The following table lists the ports present on CoreAHBLite.

### <span id="page-14-1"></span>*Table 7 •* **CoreAHBLite Ports 1**

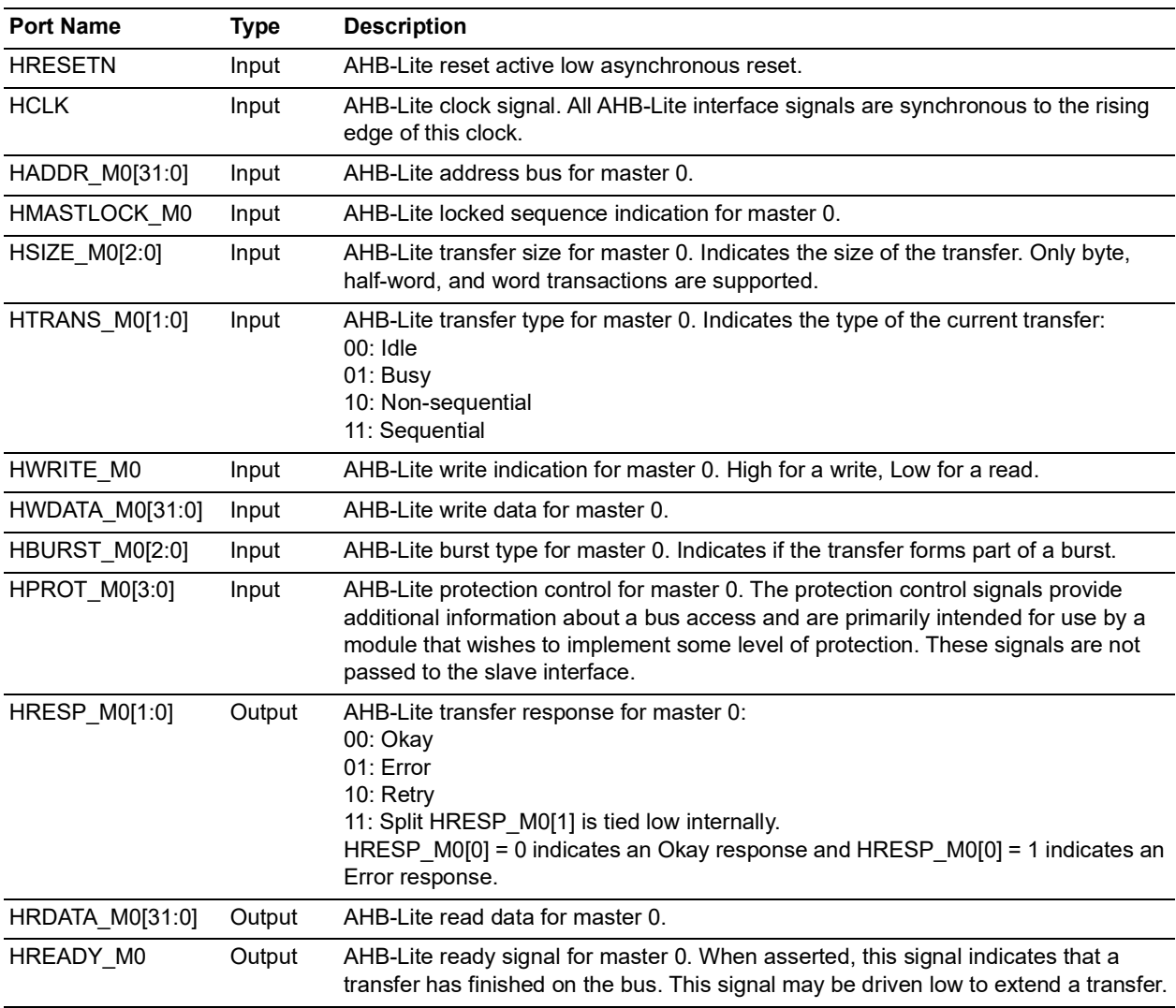

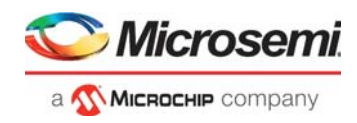

### *Table 7 •* **CoreAHBLite Ports 1**

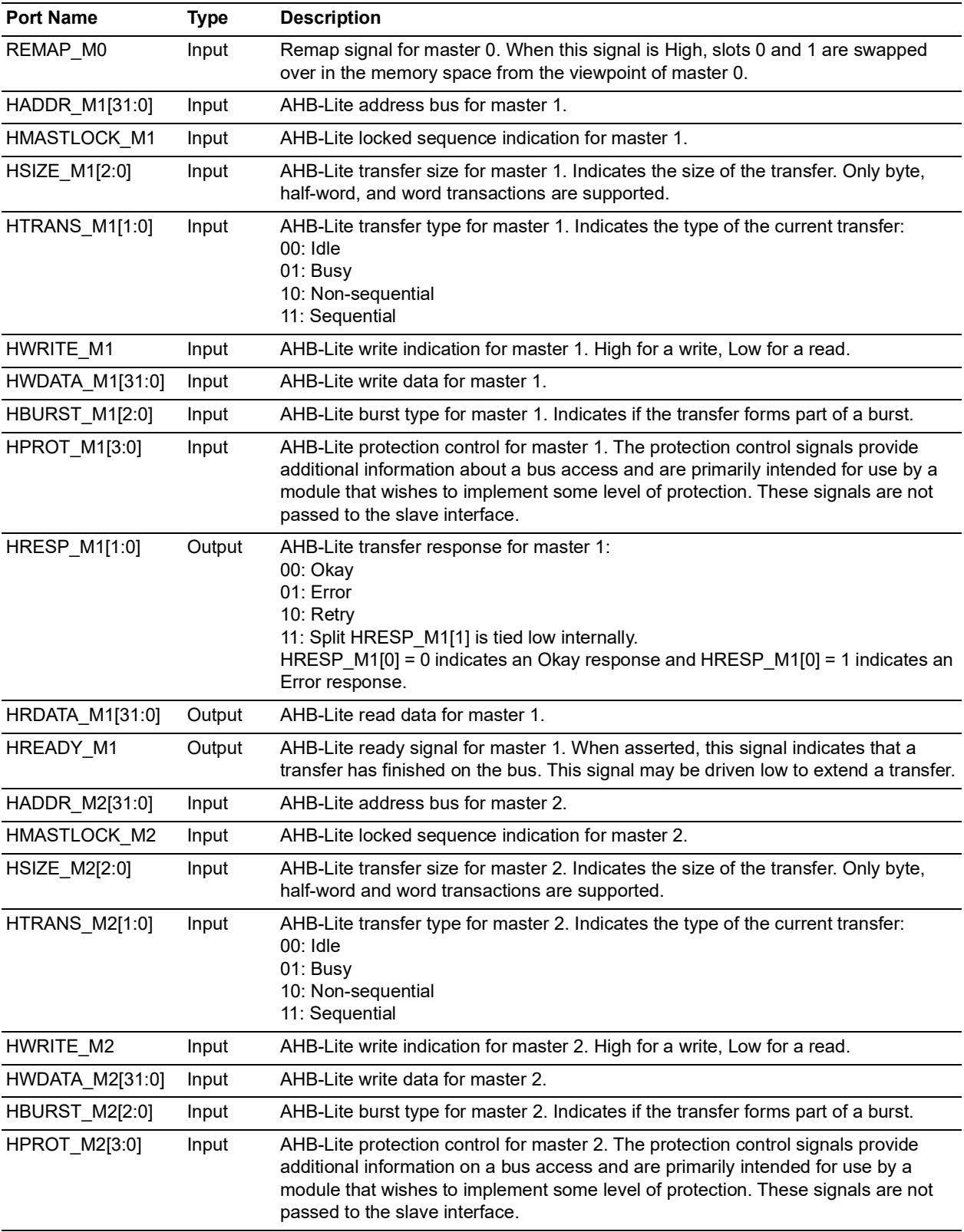

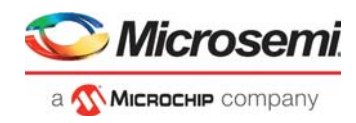

### *Table 7 •* **CoreAHBLite Ports 1**

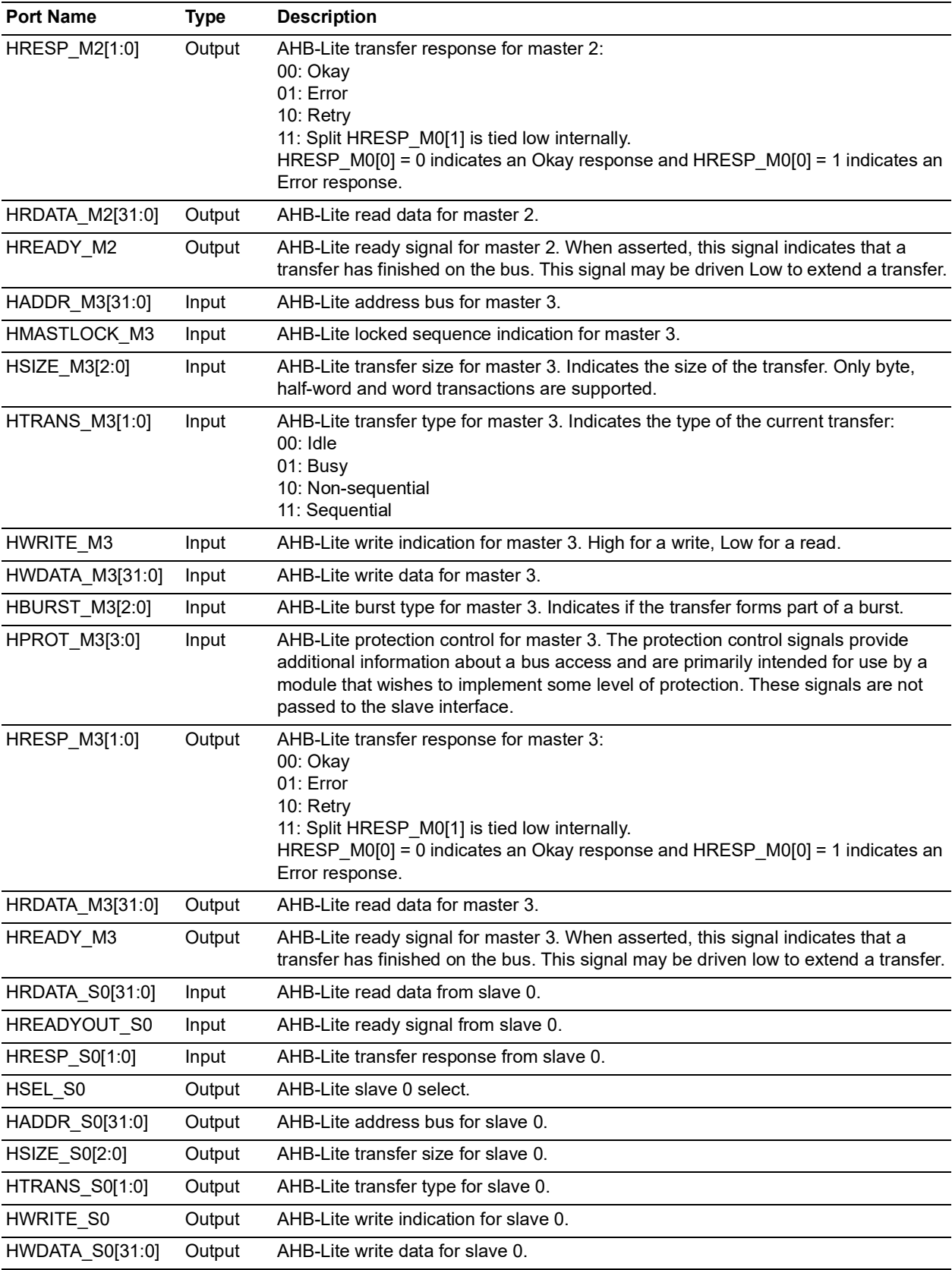

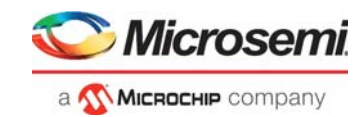

### *Table 7 •* **CoreAHBLite Ports 1**

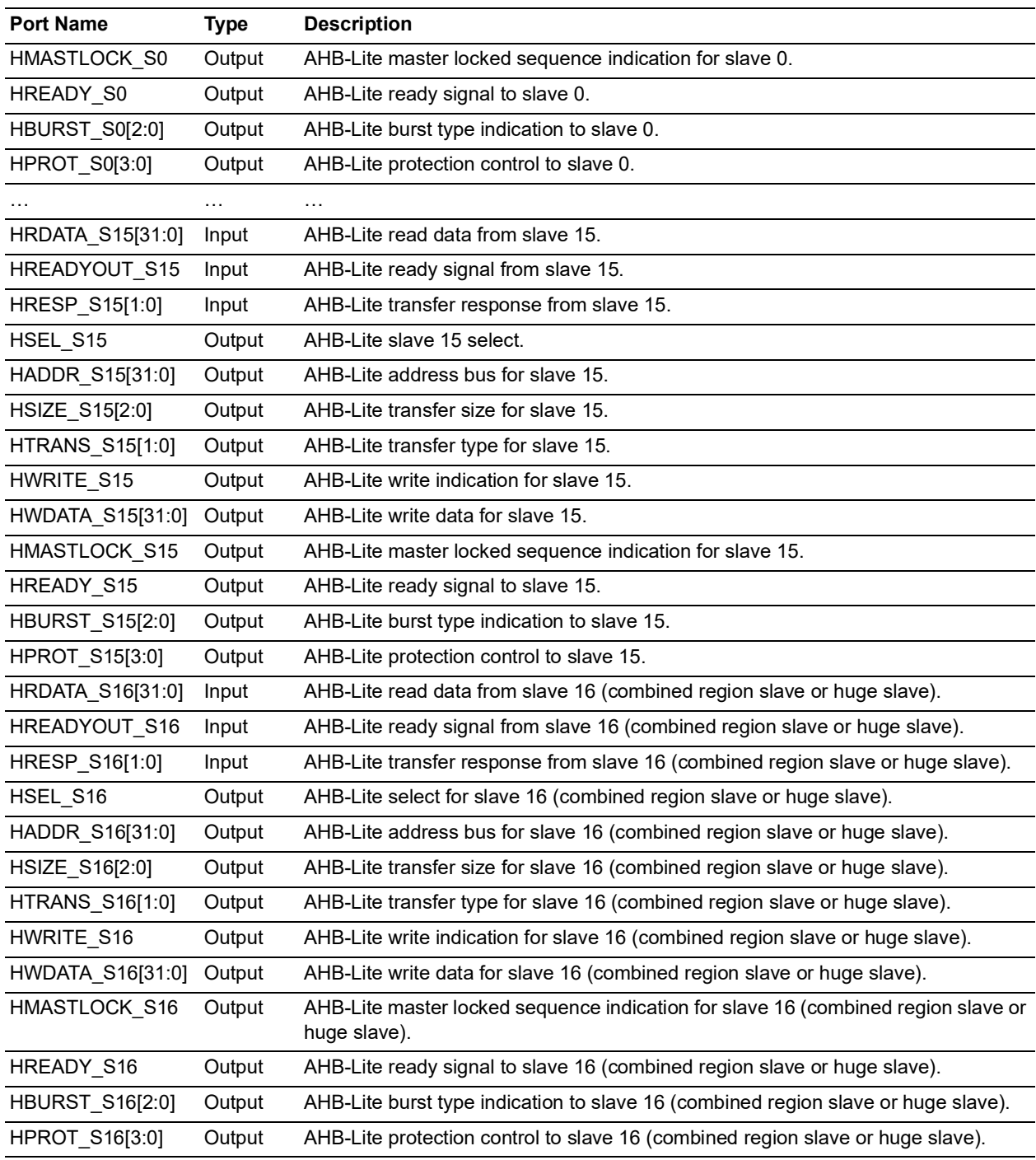

1. All signals in this table are active high unless otherwise stated.

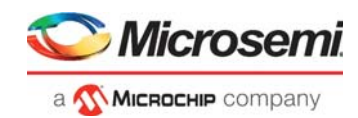

# <span id="page-18-0"></span>**5 Tool Flows**

# <span id="page-18-1"></span>**5.1 Licensing**

No license is required to use this core.

### <span id="page-18-2"></span>**5.1.1 RTL**

Complete RTL source code is provided for the core and testbench.

# <span id="page-18-3"></span>**5.2 SmartDesign**

CoreAHBLite is available through the Libero SoC IP Catalog. Download it from a remote web-based repository and install into your local vault to make it ready to use. Once installed in the Libero software, you can instantiate, configure, connect, and generate the core using the SmartDesign tool.

#### <span id="page-18-4"></span>*Figure 3 •* **SmartDesign CoreAHBLite Instance View**

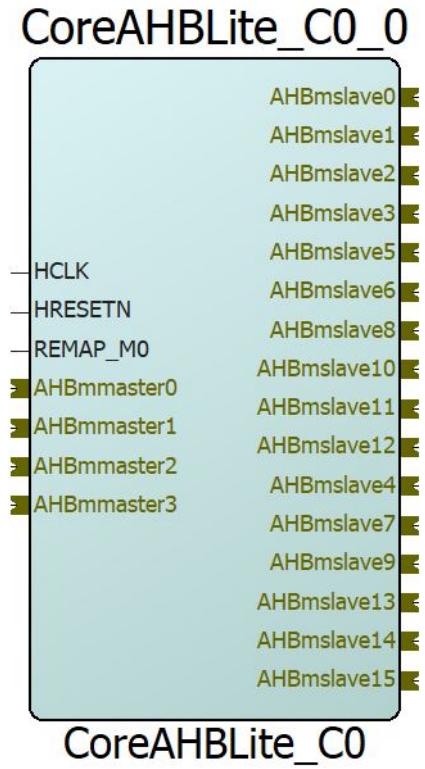

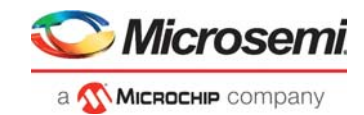

# <span id="page-19-0"></span>**5.2.1 Configuring CoreAHBLite in SmartDesign**

The CoreAHBLite configuration GUI takes up a large amount of screen area when it is sized to show all configuration options. The following figure shows the configuration GUI.

<span id="page-19-1"></span>*Figure 4 •* **CoreAHBLite Configuration GUI**

| <b>CoreAHBLite Configurator</b><br>Microsemi:DirectCore:CoreAHBLite:<br>Configuration<br><b>Interface Configuration</b><br>Memory space<br>4GB addressable space apportioned into 16 slave slots, each of size 256MB<br>$\blacktriangledown$<br>Memory space:<br>Address range seen by slave connected to huge (2GB) slot interface: C 0x00000000 - 0x7FFFFFFF<br>C 0x80000000 - 0xFFFFFFFF<br>Allocate memory space to combined region slave<br>Slot 1: $\Gamma$<br>Slot 0: $\Gamma$<br>Slot 2: $\Gamma$<br>Slot 3: $\Gamma$<br>Slot 6: $\Gamma$<br>Slot 4: $\Gamma$<br>Slot 5: $\Gamma$<br>Slot 7: $\Gamma$<br>Slot 8: $\Gamma$<br>Slot 9: $\Gamma$<br>Slot 10: $\Gamma$<br>Slot 11: $\Gamma$<br>Slot 12: $\Gamma$<br>Slot 13: $\Box$<br>Slot 14: $\Gamma$<br>Slot 15: $\Gamma$<br>Enable Master access<br>$\overline{\mathbf{v}}$<br>П.<br>$\Box$<br>П<br>MO can access slot 0:<br>M1 can access slot 0:<br>M2 can access slot 0:<br>M3 can access slot 0:<br>$\overline{\mathbf{v}}$<br>П.<br>П.<br>П<br>M2 can access slot 1:<br>M0 can access slot 1:<br>M1 can access slot 1:<br>M3 can access slot 1:<br>$\overline{\mathbf{v}}$<br>П.<br>П.<br>г<br>M0 can access slot 2:<br>M1 can access slot 2:<br>M2 can access slot 2:<br>M3 can access slot 2:<br>$\overline{\mathbf{v}}$<br>$\overline{\mathbf{v}}$<br>П.<br>$\Box$<br>M0 can access slot 3:<br>M1 can access slot 3:<br>M2 can access slot 3:<br>M3 can access slot 3:<br>П.<br>П.<br>$\overline{\mathbf{v}}$<br>г<br>M0 can access slot 4:<br>M1 can access slot 4:<br>M2 can access slot 4:<br>M3 can access slot 4:<br>п<br>$\overline{\mathbf{v}}$<br>г<br>M1 can access slot 5:<br>M2 can access slot 5:<br>г<br>M3 can access slot 5:<br>MO can access slot 5:<br>$\Box$<br>$\overline{\mathbf{v}}$<br>П.<br>П<br>M0 can access slot 6:<br>M1 can access slot 6:<br>M2 can access slot 6:<br>M3 can access slot 6:<br>$\overline{\mathbf{v}}$<br>г.<br>г.<br>M3 can access slot 7:<br>$\Box$<br>M0 can access slot 7:<br>M1 can access slot 7:<br>M2 can access slot 7:<br>$\overline{\mathbf{v}}$<br>П.<br>$\overline{\mathbf{v}}$<br>П<br>M0 can access slot 8:<br>M1 can access slot 8:<br>M2 can access slot 8:<br>M3 can access slot 8:<br>$\overline{\mathbf{v}}$<br>$\overline{\mathbf{v}}$<br>П.<br>г<br>M0 can access slot 9:<br>M1 can access slot 9:<br>M2 can access slot 9:<br>M3 can access slot 9:<br>$\overline{\mathbf{v}}$<br>П<br>$\overline{\mathbf{v}}$<br>г<br>MO can access slot 10:<br>M1 can access slot 10:<br>M2 can access slot 10:<br>M3 can access slot 10:<br>$\overline{\mathbf{v}}$<br>П.<br>$\overline{\mathbf{v}}$<br>M0 can access slot 11:<br>M1 can access slot 11:<br>M2 can access slot 11:<br>M3 can access slot 11:<br>⊽<br>$\overline{\mathbf{v}}$<br>$\overline{\mathbf{v}}$<br>П<br>$\overline{\mathbf{v}}$<br>M0 can access slot 12:<br>M1 can access slot 12:<br>M2 can access slot 12:<br>M3 can access slot 12:<br>OK<br>Cancel<br>Help | Configurator |  |  |  | □<br>$\times$ |
|----------------------------------------------------------------------------------------------------|--------------|--|--|--|---------------|
|                                                                                                    |              |  |  |  |               |
|                                                                                                    |              |  |  |  |               |
|                                                                                                    |              |  |  |  |               |
|                                                                                                    |              |  |  |  |               |
|                                                                                                    |              |  |  |  |               |
|                                                                                                    |              |  |  |  |               |
|                                                                                                    |              |  |  |  |               |
|                                                                                                    |              |  |  |  |               |
|                                                                                                    |              |  |  |  |               |
|                                                                                                    |              |  |  |  |               |
|                                                                                                    |              |  |  |  |               |
|                                                                                                    |              |  |  |  |               |
|                                                                                                    |              |  |  |  |               |
|                                                                                                    |              |  |  |  |               |
|                                                                                                    |              |  |  |  |               |
|                                                                                                    |              |  |  |  |               |
|                                                                                                    |              |  |  |  |               |
|                                                                                                    |              |  |  |  |               |
|                                                                                                    |              |  |  |  |               |
|                                                                                                    |              |  |  |  |               |
|                                                                                                    |              |  |  |  |               |
|                                                                                                    |              |  |  |  |               |
|                                                                                                    |              |  |  |  |               |
|                                                                                                    |              |  |  |  |               |
|                                                                                                    |              |  |  |  |               |
|                                                                                                    |              |  |  |  |               |

The configuration options displayed in the configuration GUI correspond with the configuration parameters listed in Table [6, page](#page-12-3) 8.

For some of the configuration options, tool tips pop up when the mouse pointer hovers over the option in the configuration GUI. These tooltips explain a little more about the related options. The following paragraphs describe the configuration options available for CoreAHBLite with reference to the configuration GUI.

#### **5.2.1.1 Memory Space Configuration**

A drop-down list provides seven possible options for the memory space configuration. The first option on the list is "16 64 KB slots, plus reserved space, plus 1 huge (2 GB) slot beginning at address 0x80000000". This setting is typically used in a SmartFusion device. The 16 64 KB slots consume a total address space of 16\*64\*1024 = 2 $^{20}$  bytes and can be addressed using the 20-bit address bus that comes from the SmartFusion MSS to the FPGA fabric. The huge (2 GB) slave is typically used by a fabric based master to access resources in the SmartFusion MSS. Slot 16 is used for the huge slave.

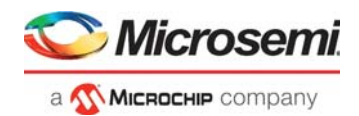

The other options in the drop-down list provide for a memory space that is evenly divided into 16 slots. The total address space consumed by these 16 slots decreases as you descend the list of options. The number of address bits of relevance decreases as the address space reduces.

When the memory space is set to "16 64 KB slots, plus reserved space, plus 1 huge (2 GB) slot beginning at address 0x80000000", a further configuration option is enabled. This option allows you to choose the address range for the huge slave, as seen by the slave connected to the huge slave interface. The huge slave always appears at 0x80000000 - 0xFFFFFFFF from the master's point of view, but the slave itself can be presented with an address range of either 0x00000000 - 0x7FFFFFFF or 0x80000000 - 0xFFFFFFFF. Essentially, this configuration option controls bit 31 of the huge slave address bus.

#### **5.2.1.2 Combining Slave Slots**

For all memory space configurations, where the total space is evenly divided into 16 slots, one or more slave slots can be assigned to a combined region by selecting the checkboxes in the **Allocate memory space to combined region slave** panel of the configuration GUI.

**Note:** The slave slot combination is not supported when the memory space is set to "16 64 KB slots, plus reserved space, plus 1 huge (2 GB) slot beginning at address 0x80000000".

When some slots have been allocated to a combined region, an additional slave interface, labeled S16, is displayed for connection on the CoreAHBLite symbol in SmartDesign. Combining slave slots provide a means to access a region larger than the size of a slot through a single slave interface. If slots are combined, they do not necessarily have to be contiguous in the memory space. If a slave slot is allocated to the combined region, then its corresponding interface is no longer available for connection separately.

The following figure shows an example, memory map where slot combining is used. In this example, an AHB-Lite master can access slaves based at addresses 0x00000000, 0xA0000000, 0xB0000000, and 0xC0000000 through individual slave interfaces of CoreAHBLite as shown in [Figure](#page-21-1) 5. Additionally, any access from the master with an address in the ranges 0x40000000 - 0x4FFFFFFF or 0x60000000 - 0x6FFFFFFF results in accessing the S16 slave interface of CoreAHBLite.

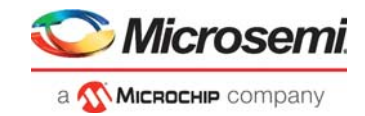

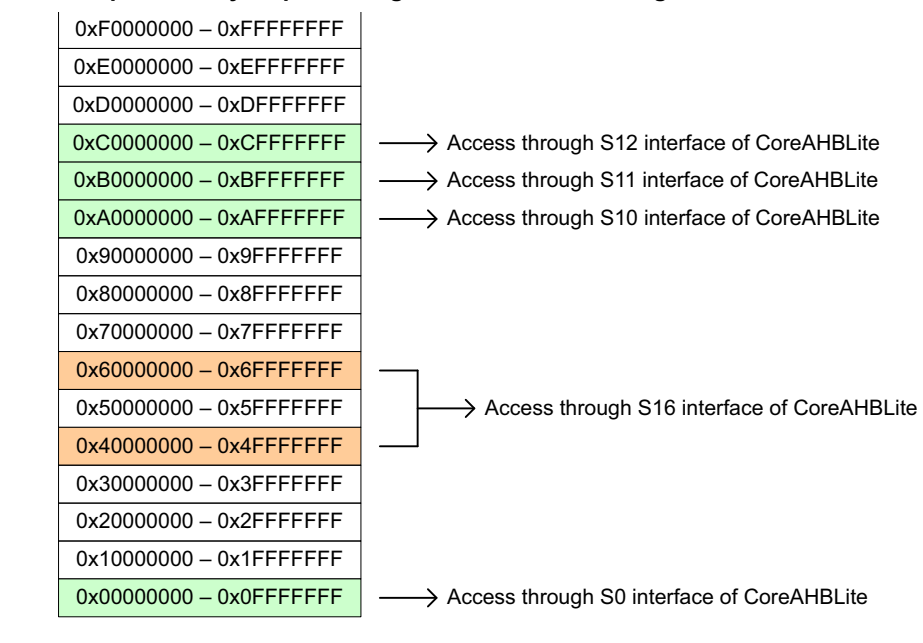

#### <span id="page-21-1"></span>*Figure 5 •* **Example Memory Map Showing Use of Slot Combining**

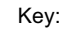

Memory region not in use, slave slot not enabled

Memory region in use, slave slot enabled

Memory region in use, slave slot allocated to combined region

### **5.2.1.3 Enabling of Slave Slots**

In the **Enable Master access** panel of the configuration GUI, checkboxes are provided to enable or disable access to each slave slot. Access to slave slots can be configured on a per master basis. The enable checkbox for any slot assigned to the combined region is grayed out since it is not possible to connect a slave to such a slot. If a slot is disabled its corresponding interface does not appear for connection on the CoreAHBLite symbol in the SmartDesign tool. The checkboxes for enabling master access to the combined region slave interface (S16) are available to check if some slots are allocated to the combined region.

## <span id="page-21-0"></span>**5.3 Memory Map**

There are no addressable resources within CoreAHBLite itself. The core divides the address space seen by a master into a number of slave slots. The following table lists the memory map for CoreAHBLite when the memory space is set to "16 64 KB slots, plus reserved space, plus 1 huge (2 GB) slot beginning at address 0x80000000". For other memory space settings, refer to Table [9, page](#page-23-0) 19 that shows the allocation of space to each slave slot.

When the memory space is set to other than "16 64 KB slots, reserved space, and 1 huge (2 GB) slot beginning at address 0x80000000", it is possible to combine slots to create a portion of the memory map that can be accessed through an additional combined region slave interface. This interface is labeled S16 on the CoreAHBLite symbol in the SmartDesign tool.

<span id="page-21-2"></span>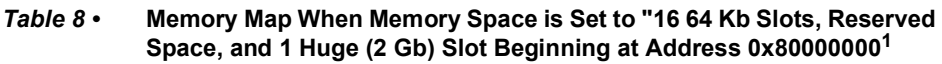

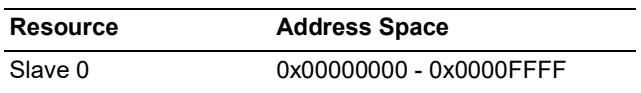

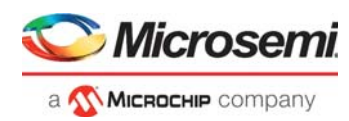

#### *Table 8 •* **Memory Map When Memory Space is Set to "16 64 Kb Slots, Reserved Space, and 1 Huge (2 Gb) Slot Beginning at Address 0x800000001**

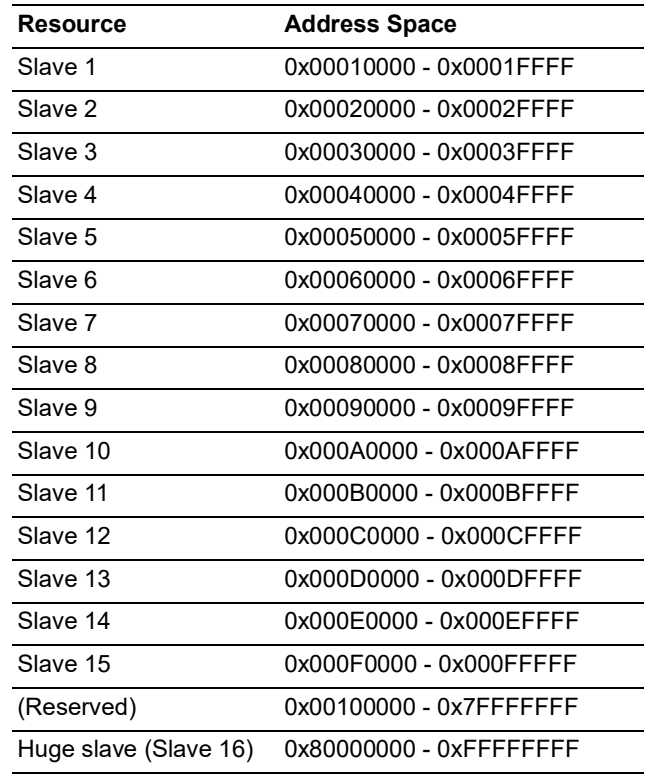

1. The slave connected to the huge slave interface (S16) can see an address range of either 0x80000000 - 0xFFFFFFFF or 0x00000000 - 0x7FFFFFFF depending on how the core is configured. From the master's point of view, the huge slave always appears in the range 0x80000000 - 0xFFFFFFFF.

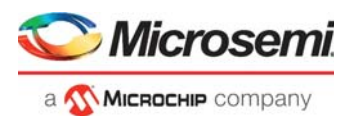

#### <span id="page-23-0"></span>*Table 9 •* **Memory Map for a Range of Memory Space Settings other than "16 64 KB slots, reserved space, and 1 huge (2 GB) slot beginning at address 0x80000000"**

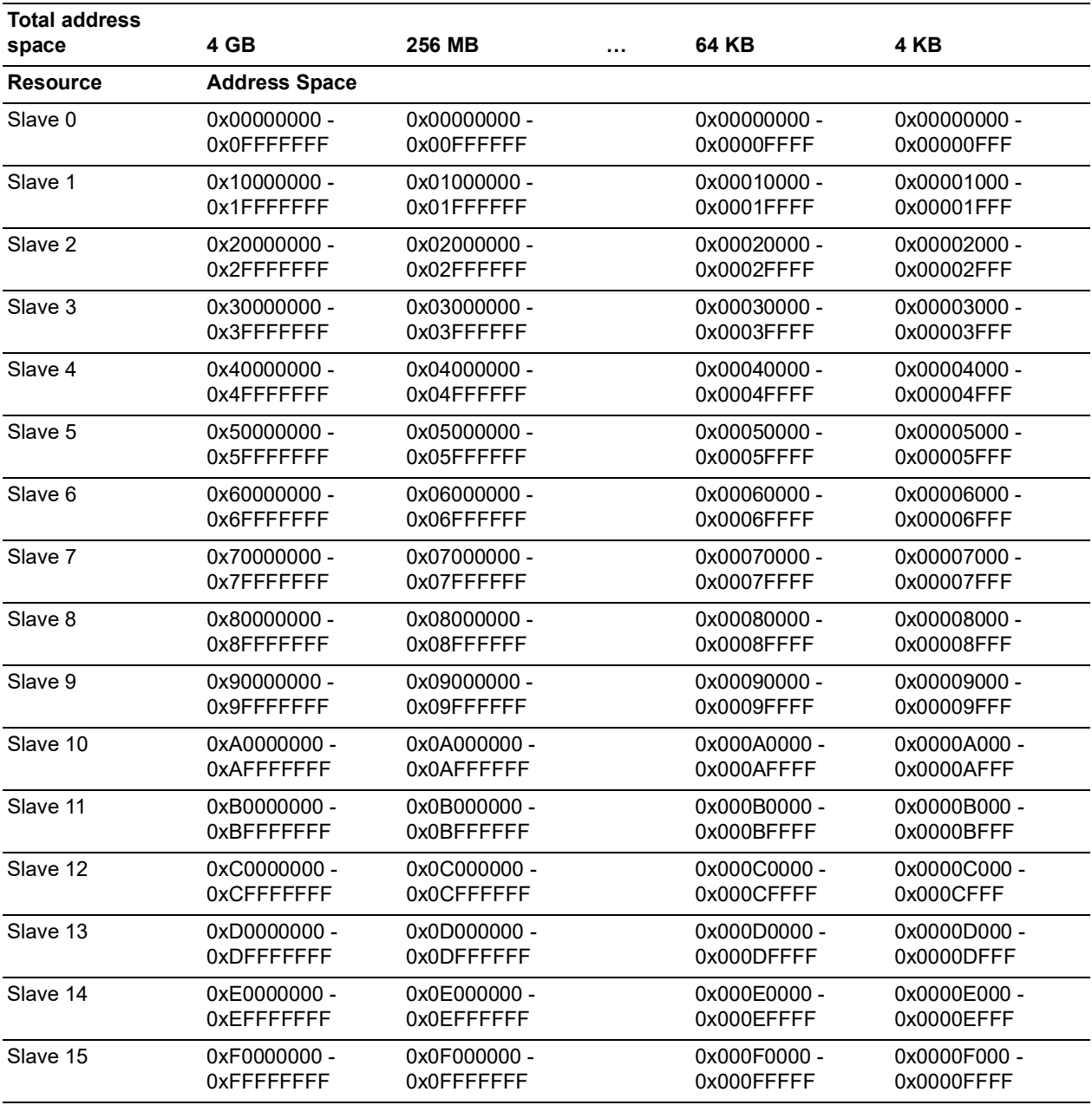

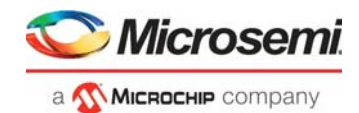

# <span id="page-24-0"></span>**6 System Integration**

This section provides hints to ease the integration of CoreAHBLite.

The example design tests a simple I/O application for CoreGPIO interfaced with RISCV through CoreAHBLite on PolarFire EVAL KIT.

In the design,

- CoreGPIO\_0, CoreGPIO\_1, CoreGPIO\_OUT are connected to CoreRISCV\_AXI4\_0 through CoreAXI4Interconnect\_0, CoreAXITOAHBL\_0, CoreAHBLite\_0, COREAHBTOAPB3\_0, and COREAPB3\_0
- CoreGPIO\_0, CoreGPIO\_1, CoreGPIO\_OUT are configured by CoreRISCV\_AXI4\_0 firmware.

<span id="page-24-1"></span>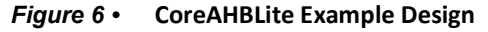

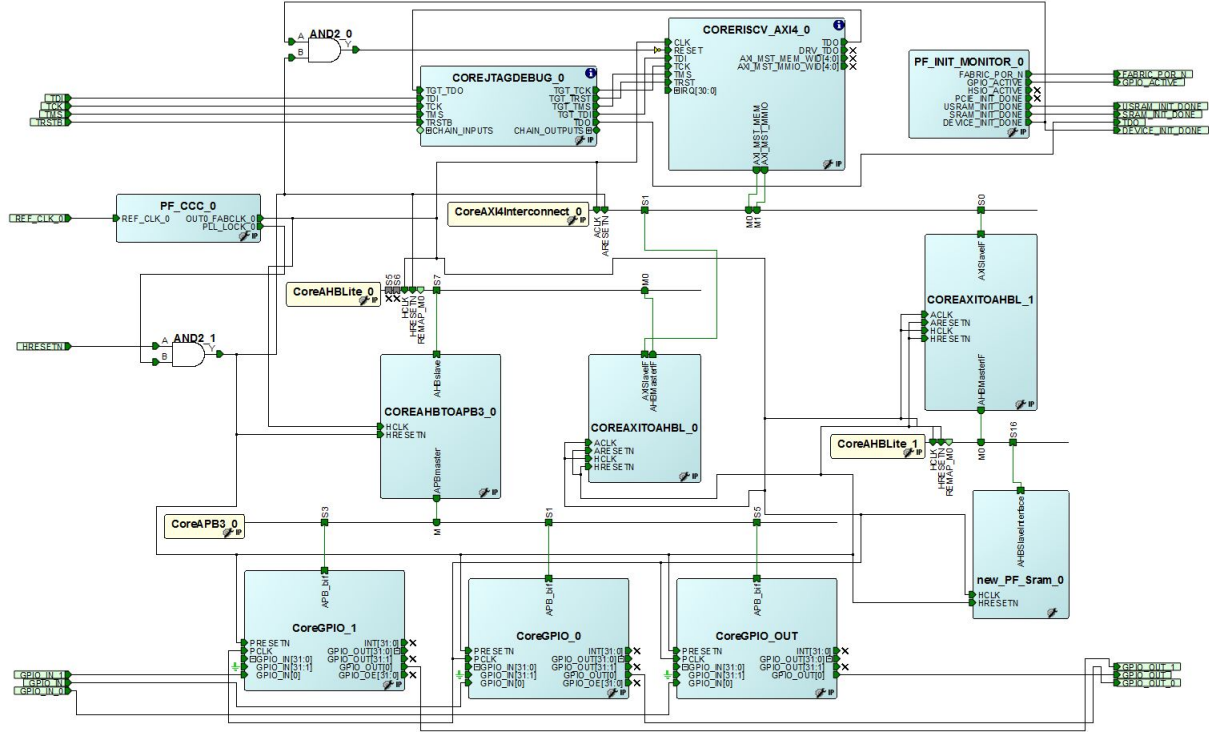

- HRESETN which is and with PF\_CCC\_0/PLL\_LOCK\_0 is used for all the resets.
- 50MHz on-board oscillator provides the input clock for PF\_CCC\_0.
- CoreAHBLite\_0 has PCLK driven from PF\_CCC\_0/OUT0\_FABCLK\_0.
- CoreGPIO 0 is configured with 8bit of APB\_WIDTH, CoreGPIO 1 with 16bit APB\_WIDTH and CoreGPIO\_OUT with 32 bit APBWIDTH.
- GPIO\_OUT, GPIO\_OUT\_0, GPIO\_OUT\_1 output ports are connected to LEDs.
- GPIO IN, GPIO IN 0, GPIO IN 1 input ports are connected to switches on the board.
- CoreRISCV\_AXI4 firmware configures the instances of CoreGPIO through CoreAXI4Interconnect\_0, CoreAXITOAHBL\_0, CoreAHBLite\_0, COREAHBTOAPB3\_0, and
- COREAPB3\_0. • The firmware checks for CoreGPIOs' input status and accordingly writes onto CoreGPIOs' output ports.